## Latest Version: 35.0

## Question: 1

A company recently added a DR site and is redesigning the network. Users at the DR site are having issues browsing websites.

**INSTRUCTIONS** 

Click on each firewall to do the following:

Deny cleartext web traffic.

Ensure secure management protocols are used. Resolve issues at the DR site.

The ruleset order cannot be modified due to outside constraints.

If at any time you would like to bring back the initial state of the simulation, please click the Reset All button.

### **Network Diagram**

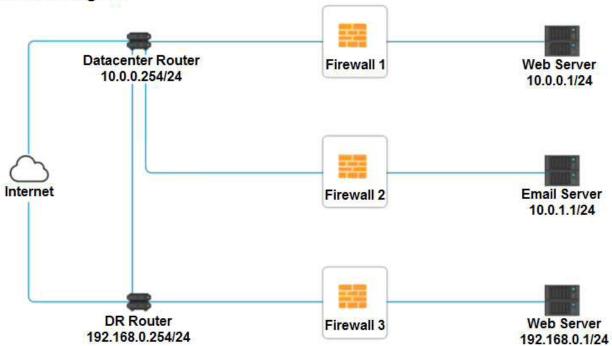

| Firewall 2 ×   |                                                     |                                                     |                               |                |  |  |
|----------------|-----------------------------------------------------|-----------------------------------------------------|-------------------------------|----------------|--|--|
| Rule Name      | Source                                              | Destination                                         | Service                       | Action         |  |  |
| DNS Rule       | ANY<br>10.0.0.1/24<br>10.0.1.1/24<br>192.168.0.1/24 | ANY<br>10.0.0.1/24<br>10.0.1.1/24<br>192.168.0.1/24 | ANY DNS HTTP HTTPS TELNET SSH | PERMIT DENY    |  |  |
| HTTPS Outbound | ANY<br>10.0.0.1/24<br>10.0.1.1/24<br>192.168.0.1/24 | ANY<br>10.0.0.1/24<br>10.0.1.1/24<br>192.168.0.1/24 | ANY DNS HTTP HTTPS TELNET SSH | PERMIT DENY    |  |  |
| Management     | ANY<br>10.0.0.1/24<br>10.0.1.1/24<br>192.168.0.1/24 | ANY<br>10.0.0.1/24<br>10.0.1.1/24<br>192.168.0.1/24 | ANY DNS HTTP HTTPS TELNET SSH | PERMIT DENY    |  |  |
| HTTPS Inbound  | ANY<br>10.0.0.1/24<br>10.0.1.1/24<br>192.168.0.1/24 | ANY<br>10.0.0.1/24<br>10.0.1.1/24<br>192.168.0.1/24 | ANY DNS HTTP HTTPS TELNET SSH | PERMIT DENY    |  |  |
| HTTP Inbound   | ANY<br>10.0.0.1/24<br>10.0.1.1/24<br>192.168.0.1/24 | ANY<br>10.0.0.1/24<br>10.0.1.1/24<br>192.168.0.1/24 | ANY DNS HTTP HTTPS TELNET SSH | PERMIT<br>DENY |  |  |
| Reset Answer   |                                                     |                                                     | Save                          | Close          |  |  |

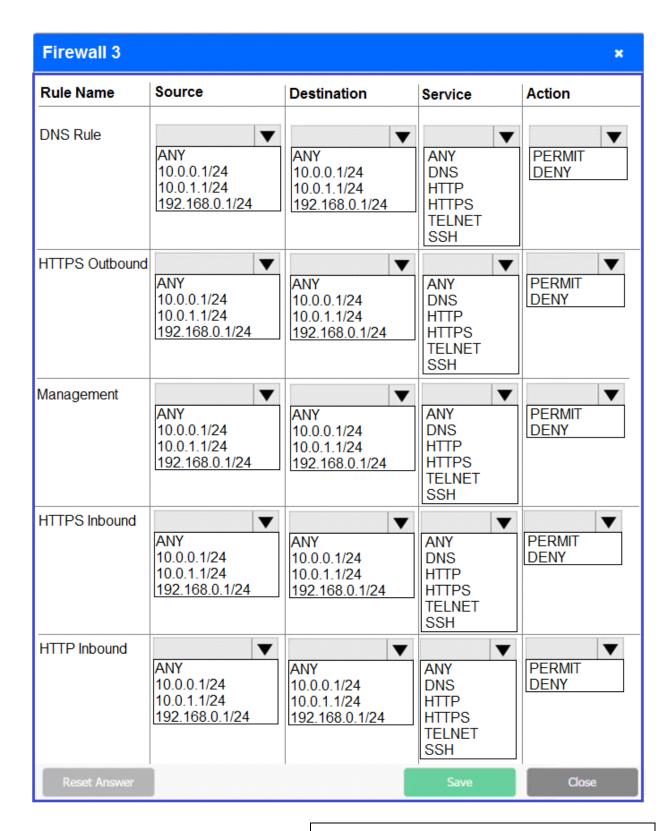

**Answer: See explanation below.** 

#### Explanation:

Firewall 1:

DNS Rule - ANY --> ANY --> DNS --> PERMIT

HTTPS Outbound – 10.0.0.1/24 --> ANY --> HTTPS --> PERMIT

Management - ANY --> ANY --> SSH --> PERMIT

HTTPS Inbound - ANY --> ANY --> HTTPS --> PERMIT

HTTP Inbound - ANY --> ANY --> HTTP --> DENY

Firewall 2:

No changes should be made to this firewall

Firewall 3:

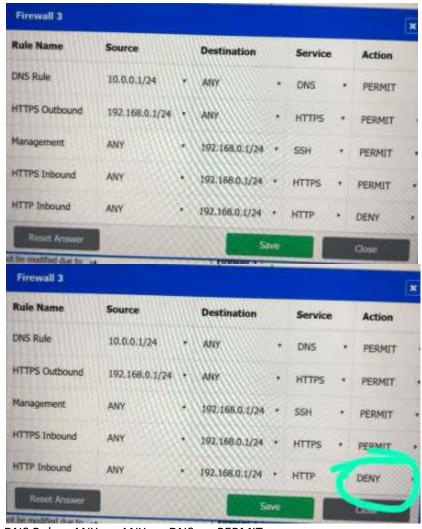

DNS Rule – ANY --> ANY --> DNS --> PERMIT
HTTPS Outbound – 192.168.0.1/24 --> ANY --> HTTPS --> PERMIT
Management – ANY --> ANY --> SSH --> PERMIT
HTTPS Inbound – ANY --> ANY --> HTTPS --> PERMIT
HTTP Inbound – ANY --> ANY --> DENY

Question: 2

#### DRAG DROP

A security engineer is setting up passwordless authentication for the first time.

#### **INSTRUCTIONS**

Use the minimum set of commands to set this up and verify that it works. Commands cannot be reused. If at any time you would like to bring back the initial state of the simulation, please click the Reset All button.

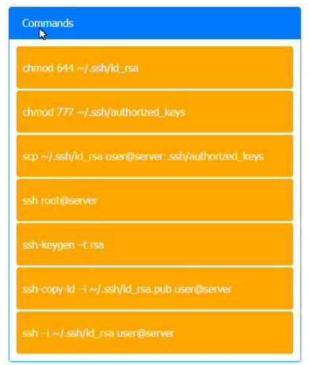

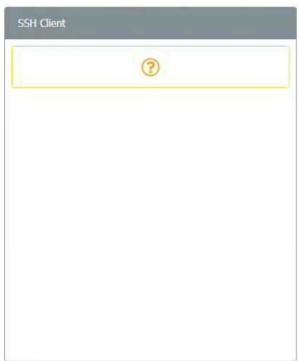

**Answer:** 

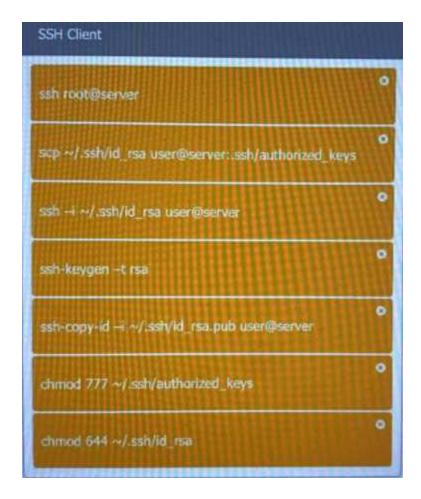

## **Question: 3**

#### **HOTSPOT**

Select the appropriate attack and remediation from each drop-down list to label the corresponding attack with its remediation.

#### **INSTRUCTIONS**

Not all attacks and remediation actions will be used.

If at any time you would like to bring back the initial state of the simulation, please click the Reset All button.

| Attack Description                                                                        | Target          | Attack Identified                                                                                                    | BEST Preventative or Remediation Act                                                                                                    |
|-------------------------------------------------------------------------------------------|-----------------|----------------------------------------------------------------------------------------------------|----------------------------------------------------------------------------------------------------|
| An attacker sends multiple SYN packets from                                               |                 |                                                                                                    |                                                                                                    |
| multiple sources.                                                                         | Web server      | Botnet RAT Logic Bomb Backdoor Virus Spyware Worm Adware Ransomware                                                  | Enable DDoS protection Patch vulnerable systems Disable vulnerable services Change the default system password Update the cryptographic algorithms Change the default application password Implement 2FA using push notification Conduct a code review Implement application fuzzing                                                           |
|                                                                                           |                 | Keylogger<br>Phishing                                                                                                | Implement a host-based IPS<br>Disable remote access services                                                                                                    |
| The attack establishes a connection, which allows remote commands to be executed.         | User            | Botnet<br>RAT<br>Logic Bomb<br>Backdoor                                                                              | Enable DDoS protection Patch vulnerable systems Disable vulnerable services Change the default system password                                                                                                    |
|                                                                                           |                 | Virus Spyware Worm Adware Ransomware Keylogger Phishing                                                              | Update the cryptographic algorithms Change the default application password Implement 2FA using push notification Conduct a code review Implement application fuzzing Implement a host-based IPS Disable remote access services                                                                                                    |
| The attack is self propagating and compromises a                                          | Database        |                                                                                                    |                                                                                                    |
| SQL database using well-known credentials as it moves through the network.                | Database server | Botnet<br>RAT<br>Logic Bomb                                                                                          | Enable DDoS protection Patch vulnerable systems Disable vulnerable services                                                                                                    |
|                                                                                           |                 | Backdoor Virus Spyware Worm Adware Ransomware Keylogger Phishing                                                     | Change the default system password<br>Update the cryptographic algorithms<br>Change the default application password<br>Implement 2FA using push notification<br>Conduct a code review<br>Implement application fuzzing<br>Implement a host-based IPS<br>Disable remote access services                                                        |
| The attacker uses hardware to remotely monitor a                                          | Executive       |                                                                                                    | <u> </u>                                                                                                    |
| user's input activity to harvest credentials.                                             |                 | Botnet<br>RAT<br>Logic Bomb<br>Backdoor<br>Virus<br>Spyware<br>Worm<br>Adware<br>Ransomware<br>Keylogger<br>Phishing | Enable DDoS protection Patch vulnerable systems Disable vulnerable services Change the default system password Update the cryptographic algorithms Change the default application password Implement 2FA using push notification Conduct a code review Implement application fuzzing Implement a host-based IPS Disable remote access services |
| The attacker embeds hidden access in an<br>internally developed application that bypasses | Application     | Botnet                                                                                                    | Enable DDoS protection                                                                                                    |
| account login.                                                                            |                 | RAT Logic Bomb Backdoor Virus Spyware Worm Adware Ransomware Keylogger Phishing                                      | Patch vulnerable systems Disable vulnerable services Change the default system password Update the cryptographic algorithms Change the default application password Implement 2FA using push notification Conduct a code review Implement application fuzzing Implement a host-based IPS Disable remote access services                        |

### **Answer:**

| Attack Description                                                                                                    | Target          | Attack Identified |   | BEST Preventative or Remediation Action   |  |
|----------------------------------------------------------------------------------------------------|-----------------|-------------------|---|-------------------------------------------|--|
| An attacker sends multiple SYN packets from multiple sources.                                                                     | Web server      | Botnet            |   | Enable DDoS protection                    |  |
| The attack establishes a connection, which allows remote commands to be executed.                                                 | User            | RAT               | * | Patch vulnerable systems                  |  |
| The attack is self propagating and compromises a<br>SQL database using well-known credentials as it<br>moves through the network. | Database server | Worm              | * | Change the default application password • |  |
| The attacker uses hardware to remotely monitor a user's input activity to harvest credentials.                                    | Executive       | Keylogger         | ٠ | Disable remote access services            |  |
| The attacker embeds hidden access in an<br>internally developed application that bypasses<br>account login.                       | Application     | Backdoor          | * | Conduct a code review                     |  |
|                                                                                                    |                 |                   |   |                                           |  |

# Question: 4

Which of the following will MOST likely adversely impact the operations of unpatched traditional programmable-logic controllers, running a back-end LAMP server and OT systems with humanmanagement

interfaces that are accessible over the Internet via a web interface? (Choose two.)

- A. Cross-site scripting
- B. Data exfiltration
- C. Poor system logging
- D. Weak encryption
- E. SQL injection
- F. Server-side request forgery

**Answer: DF** 

### Question: 5

A company recently transitioned to a strictly BYOD culture due to the cost of replacing lost or damaged corporate-owned mobile devices. Which of the following technologies would be BEST to balance the BYOD culture while also protecting the company's data?

- A. Containerization
- B. Geofencing
- C. Full-disk encryption
- D. Remote wipe

| Δ             | ns | :\\ | P | r· | Α                |
|---------------|----|-----|---|----|------------------|
| $\overline{}$ |    | vv  |   |    | $\boldsymbol{-}$ |

| Exi | οl | a | n | a | ti | o | n | ı |
|-----|----|---|---|---|----|---|---|---|
|     |    |   |   |   |    | _ |   |   |

https://www.hexnode.com/blogs/what-is-containerization-and-why-is-it-important-for-your-business/